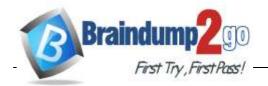

> Vendor: Microsoft

> Exam Code: DP-500

- **Exam Name:** Designing and Implementing Enterprise-Scale Analytics Solutions Using Microsoft Azure and Microsoft Power BI
  - **▶ New Updated Questions from** <u>Braindump2go</u>
    - **→ (Updated in June/2022)**

<u>Visit Braindump2go and Download Full Version DP-500 Exam Dumps</u>

Question: 21
HOTSPOT

You have the following code in an Azure Synapse notebook.

**Braindump2go Guarantee All Exams 100% Pass One Time!** 

```
import matplotlib.pyplot as plt
x1 = [2, 3, 4]
y1 = [5, 5, 5]
x2 = [1, 2, 3, 4, 5]
y2 = [2, 3, 2, 3, 4]
y3 = [6, 8, 7, 8, 7]
plt.scatter(x1, y1)
plt.scatter(x2, y2, marker='v', color='r')
plt.scatter(x2, y3, marker='^', color='m')
plt.title('Scatter Plot')
plt.show()
```

Use the drop-down menus to select the answer choice that completes each statement based on the information presented in the code.

NOTE: Each correct selection is worth one point.

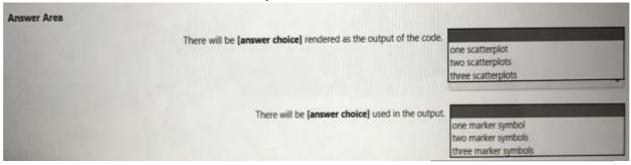

#### Answer:

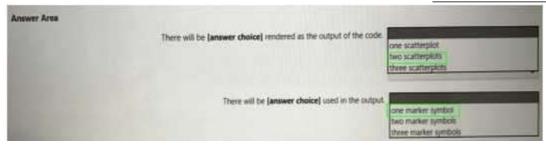

Question: 22

**HOTSPOT** 

You have the following code in an Azure Synapse notebook.

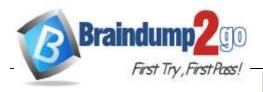

```
import matplotlib.pyplot as plt
x1 = [1, 3, 4, 5, 6, 7, 9]
y1 = [4, 7, 2, 4, 7, 8, 3]
x2 = [2, 4, 6, 8, 10]
y2 = [5, 6, 2, 6, 2]
plt.bar(x1, y1, label="Blue Item", color='b')
plt.bar(x2, y2, label="Green Item", color='g')
plt.plot()
plt.xlabel("Number")
plt.ylabel("Height")
plt.title("My Chart")
plt.legend()
plt.show()
```

Use the drop-down menus to select the answer choice that completes each statement based on the information presented in the code.

NOTE: Each correct selection is worth one point.

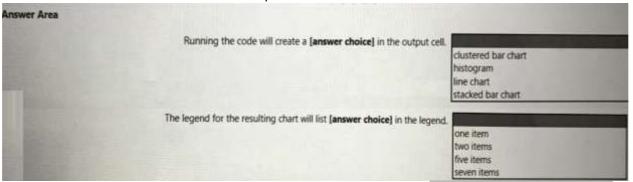

#### Answer:

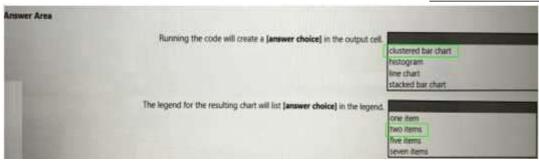

#### Question: 23

You have a Power BI report that contains one visual.

You need to provide users with the ability to change the visual type without affecting the view for other users.

What should you do?

<u>DP-500 Exam Dumps DP-500 Exam Questions DP-500 PDF Dumps DP-500 VCE Dumps https://www.braindump2go.com/dp-500.html</u>

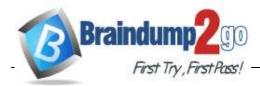

- A. From Report setting, select Personalize visuals
- B. From Tabular Editor, create a new perspective.
- C. From the Bookmarks pane, select Focus mode, and then select Add.
- D. From Visual options in Report settings, select Use the modern visual header with updated styling options.

| Answer: A |  |
|-----------|--|
|           |  |

Question: 24

You have a Power BI report that contains the visual shown in the following exhibit.

| Product   | Sales          |
|-----------|----------------|
| Amarilla  | 17,747,116.06  |
| Carretera | 13,815,307.89  |
| Montana   | 15,390,801.88  |
| Paseo     | 33,011,143.95  |
| Velo      | 18,250,059.47  |
| VTT       | 20,511,921.02  |
| Total     | 118,726,350.26 |

You need to make the visual more accessible to users who have color vision deficiency. What should you do?

- A. Change the font color of values in the Sales column to white.
- B. Change the red background color to orange.
- C. Addicons to represent the sales status of each product.
- D. Add additional measures to the table values.

| Answer: B  |
|------------|
| Aliswer. b |

Question: 25

#### **HOTSPOT**

You are creating a Power BI Desktop report.

You add a Python visual to the report page.

You plan to create a scatter chart to visualize the data. You

add Python code to the Python script editor.

You need to create the scatter chart.

DP-500 Exam Dumps DP-500 Exam Questions DP-500 PDF Dumps DP-500 VCE Dumps

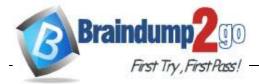

How should you complete the Python code? To answer, select the

appropriate options in the answer area.

NOTE: Each correct selection is orth one point.

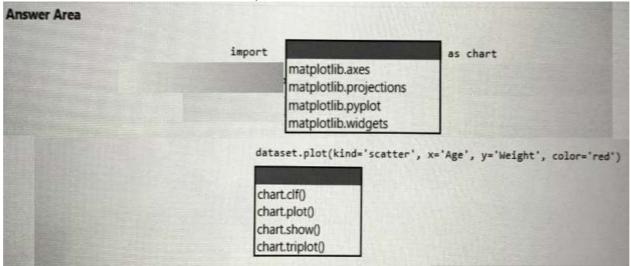

#### **Answer:**

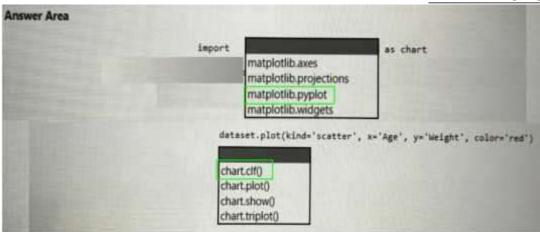

# Question: 26

You have the following Python code in an Apache Spark notebook.

```
import matplotlib.pyplot as plt
import numpy as np
ys = 300 + np.random.randn(100)
x = [x for x in range(len(ys))]
plt.plot(x, ys, '-')
plt.fill_between(x, ys, 395, where=(ys > 395), facecolor='g', alpha=0.5)
plt.title("Chart Sample")
plt.show()
```

Which type of chart will the code produce?

A. a stacked bar chart

B. a pie chart

C. a bar chart

DP-500 Exam Dumps DP-500 Exam Questions DP-500 PDF Dumps DP-500 VCE Dumps https://www.braindump2go.com/dp-500.html

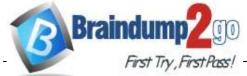

| Braindump2go Guarantee A | I Exams 100% Pass One Time |
|--------------------------|----------------------------|
|--------------------------|----------------------------|

| D. anareachart                                                                                                    |           |
|----------------------------------------------------------------------------------------------------|-----------|
|                                                                                                    | Answer: C |
| Question: 27                                                                                                    |           |
| You use Azure Synapse Analytics and Apache Spark note access to the visual libraries. Which Python libraries should                     |           |
| A. Seaborn only B. Matplotlib and Seaborn C. Matplotlib only D. Matplotlib and TensorFlow E. TensorFlow only F. Seaborn and TensorFlow  |           |
|                                                                                                    | Answer: E |
| Question: 28                                                                                                    |           |
| You are using a Python notebook in an Apache Spark popresent the data distribution statistics from a DataFrame invoke on the DataFrame? |           |
| A. freqltems B. explain C. rollup                                                                                                    |           |
| D. summary                                                                                                    | Answer: D |
| Question: 29                                                                                                    |           |

You have a kiosk that displays a Power BI report page. The report uses a dataset that uses Import storage mode. You need to ensure that the report page updates all the visuals every 30 minutes. Which two actions should you perform? Each correct answer presents part of the solution. NOTE: Each correct selection is worth one point.

- A. Enable Power Blembedded.
- B. Configure the data sources to use DirectQuery.
- C. Configure the data sources to use a streaming dataset
- D. Select Autopage refresh.

DP-500 Exam Dumps DP-500 Exam Questions DP-500 PDF Dumps DP-500 VCE Dumps https://www.braindump2go.com/dp-500.html

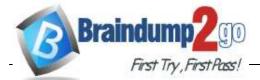

# Braindump2go Guarantee All Exams 100% Pass One Time!

E. Enablethe XMIA endpoint.

| F. Add a Microsoft Power Automate visual to the report page.                                                                                                    |                                                                           |
|----------------------------------------------------------------------------------------------------|---------------------------------------------------------------------------|
|                                                                                                    | Answer: AD                                                                |
| Question: 30                                                                                                    |                                                                           |
| You have an Azure Synapse Analytics dedicated SQL pool.<br>You need to ensure that the SQL pool is scanned by Azure Purview. What should you do first?                                                                                                    |                                                                           |
| <ul><li>A. Register a data source.</li><li>B. Search the data catalog.</li><li>C. Create a data share connection.</li><li>D. Create a data policy.</li></ul>                                                                                                    |                                                                           |
|                                                                                                    | Answer: B                                                                 |
| Question: 31                                                                                                    |                                                                           |
| You have a Power BI workspace that contains one dataset and four redataset. The dataset uses Import storage mode and contains the following.  • A CSV file in an Azure Storage account.  • An Azure Database for PostgreSQL database.  You plan to use deployment pipelines to promote the content for production. There will be different data source locations for each stage the deployment pipeline to ensure that the appropriate data source location? | gdata sources:  rom development to test to re. What should you include in |
| A. parameter rules                                                                                                    |                                                                           |
| B. selective deployment C. auto-binding across pipelines                                                                                                    |                                                                           |
| D. data source rules                                                                                                    |                                                                           |
| _                                                                                                    | Answer: B                                                                 |
| Question: 32                                                                                                    |                                                                           |

#### **HOTSPOT**

You need to configure a source control solution for Azure Synapse Analytics. The solution must meet the following requirements:

• Code must always be merged to the main branch before being published, and the main branch

DP-500 Exam Dumps DP-500 Exam Questions DP-500 PDF Dumps DP-500 VCE Dumps https://www.braindump2go.com/dp-500.html

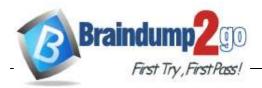

must be used for publishing resource

- The workspace templates must be stored in the publish branch.
- A branch named dev123 will be created to support the development of a new feature.

What should you do? To answer, select the appropriate options in the answer area.

NOTE: Each correct selection is worth one point.

| Answer Area |                            |                                                |
|-------------|----------------------------|------------------------------------------------|
|             |                            | main<br>publish<br>dev123<br>workspace_publish |
|             | Base the dev123 branch on: | main<br>publish<br>dev123<br>workspace_publish |

# Answer:

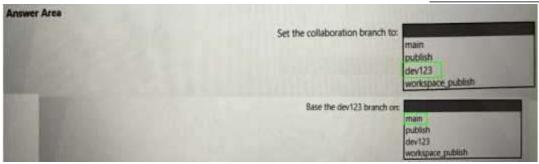

# Question: 33

You need to provide users with a reproducible method to connect to a data source and transform the data by using an Alfunction. The solution must meet the following requirement

- Minimize development effort.
- Avoid including data in the file.

Which type of file should you create?

A. PBIDS

B. PBIX

C. PBIT

Question: 34

You are planning a Power BI solution for a customer.

The customer will have 200 Power Bl users. The customer identifies the following requirements:

- Ensure that all the users can create paginated reports.
- Ensure that the users can create reports containing Al visuals.
- Provide autoscaling of the CPU resources during heavy usage spikes.

<u>DP-500 Exam Dumps</u> <u>DP-500 Exam Questions</u> <u>DP-500 PDF Dumps</u> <u>DP-500 VCE Dumps</u>

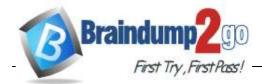

You need to recommend a Power Bl solution for the customer.

The solution must minimize costs. What should you recommend?

- A. Power Bl Premium per user
- B. a Power BI Premium per capacity
- C. Power Bl Pro per user
- D. Power Bl Report Server

Question: 35

#### **HOTSPOT**

You need to recommend an automated solution to monitor Power Bl user activity. The solution must meet the following requirements:

- Security admins must identify when users export reports from Power BI within five days of a new sensitivity label being applied to the artifacts in Power BI.
- Power Bladmins must identify updates or changes to the Power Bl capacity.
- The principle of least privilege must be used.

Which log should you include in the recommendation for each group? To answer, select the appropriate options in the answer area.

NOTE: Each correct selection is worth one point.

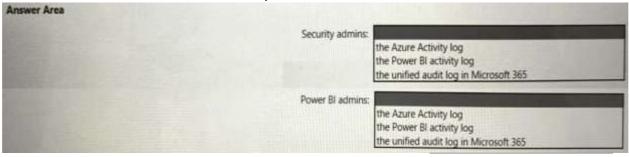

Answer:

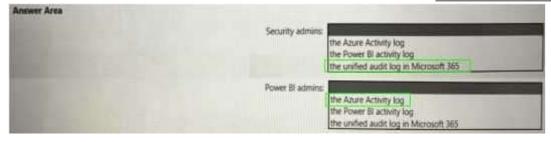

Question: 36

You have a 2-GB Power Bl dataset.

You need to ensure that you can redeploy the dataset by using Tabular Editor. The solution must minimize how long it will take to apply changes to the dataset from powerbi.com.

Which two actions should you perform in powerbi.com? Each correct answer presents part of the solution.

NOTE: Each correct selection is worth one point

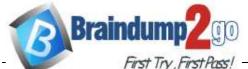

A. Enable service principal authentication for read-only admin APIs.

- B. Turnon Large dataset storage format.
- C. Connect the target workspace to an Azure Data Lake Storage Gen 2 account.
- D. Enable XMLA read-write.

|          | Answer: D |  |
|----------|-----------|--|
| tion: 37 |           |  |

You have five Power BI reports that contain R script data sources and R visuals. You need to publish the reports to the Power BI service and configure a daily refresh of datasets. What should you include in the solution?

- A. a Power BI Embedded capacity
- B. an on-premises data gateway (standard mode)
- C. a workspace that connects to an Azure Data Lake Storage Gen2 account
- D. an on-premises data gateway (personal mode)

|              |   | Answer: D |
|--------------|---|-----------|
|              |   |           |
| O            | _ |           |
| Question: 38 |   |           |

You have new security and governance protocols for Power BI reports and datasets. The new protocols must meet the following requirements.

- New reports can be embedded only in locations that require authentication.
- Live connections are permitted only for workspaces that use Premium capacity datasets. Which three actions should you recommend performing in the Power BI Admin portal? Each correct answer presents part of the solution. NOTE: Each correct selection is worth one point.
- A. From Tenant settings, disable Allow XMLA endpoints and Analyze in Excel with on-premises datasets.
- B. From the Premium per user settings, set XMLA Endpoint to Off.
- C. From Embed Codes, delete all the codes.
- D. From Capacity settings, set XMLA Endpoint to Read Write.
- E. From Tenant settings, set Publish to web to Disable.

| Answer: A | Answer. A |
|-----------|-----------|
| Answer: A | Δnswer· Δ |

Question: 39

You have an Azure Synapse Analytics serverless SQL pool.
You need to catalog the serverless SQL pool by using Azure Purview.

<u>DP-500 Exam Dumps</u> <u>DP-500 Exam Questions</u> <u>DP-500 PDF Dumps</u> <u>DP-500 VCE Dumps</u>
<a href="https://www.braindump2go.com/dp-500.html">https://www.braindump2go.com/dp-500.html</a>

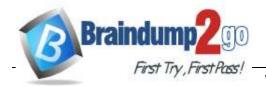

Which three actions should you perform? Each correct

answer presents part of the solution. NOTE: Each correct selection is worth one point.

- A. Create a managed identity in Azure Active Directory (Azure AD).
- B. Assign the Storage Blob Data Reader role to the Azure Purview managed service identity (MSI) for the storage account associated to the Synapse Analytics workspace.
- C. Assign the Owner role to the Azure Purview managed service identity (MSI) for the Azure Purview resource group.
- D. Registera data source.
- E. Assign the Reader role to the Azure Purview managed service identity (MSI) for the Synapse Analytics workspace.

| Answer: ACD |
|-------------|
|-------------|

Question: 40

#### **HOTSPOT**

You have a Power BI dataset that has the query dependencies shown in the following exhibit.

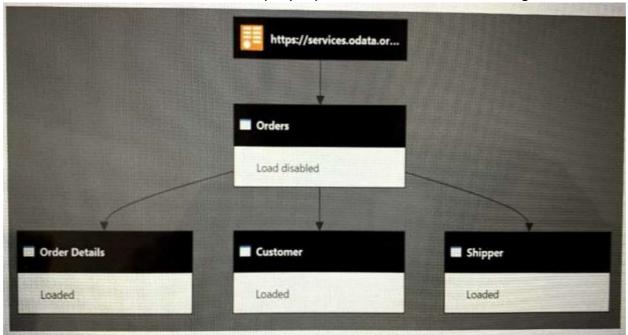

Use the drop-down menus to select the answer choice that completes each statement based on the information presented in the graphic.

NOTE: Each correct selection is worth one point.

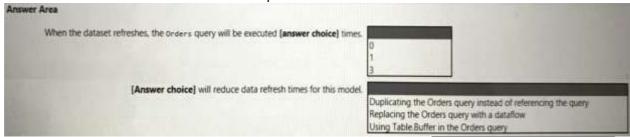

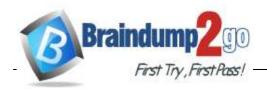

|                                                                                      | Answer:                                                                                                    |
|--------------------------------------------------------------------------------------|----------------------------------------------------------------------------------------------------|
| Answer Area                                                                          |                                                                                                    |
| When the dataset refreshes, the orders query will be executed (answer choice) times. | 0                                                                                                    |
| [Answer choice] will reduce data refresh times for this model.                       | Dupscating the Orders query instead of referencing the query<br>Replacing the Orders query with a dataflow<br>Using Table Buffer in the Orders query |

Question: 41

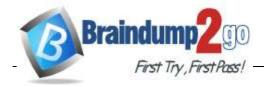

DRAG DROP

You are configuring Azure Synapse Analytics pools to support the Azure Active Directory groups shown in the following table.

| Name   | Requirement                                                                                                    |
|--------|----------------------------------------------------------------------------------------------------|
| Group1 | Analyze data to create and train machine learning models in Synapse Analytics.                                                                   |
| Group2 | Execute complex queries with multiple joins against relational data. Results will be exported by using PolyBase.                                 |
| Group3 | Query and load data from Apache Parquet files<br>stored in Azure Data Lake Storage Gen2. Costs<br>must be based on the amount of data processed. |

Which type of pool should each group use? To answer, drag the appropriate pool types to the groups. Each pool type may be used once, more than once, or not at all. You may need to drag the split bar between panes or scroll to view content.

NOTE: Each correct selection is worth one point.

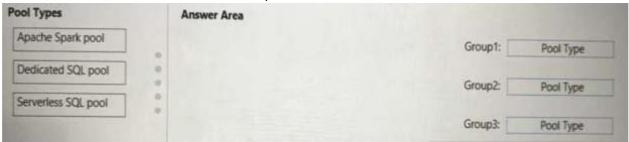

### **Answer:**

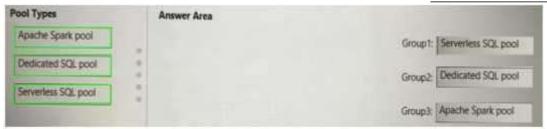

В